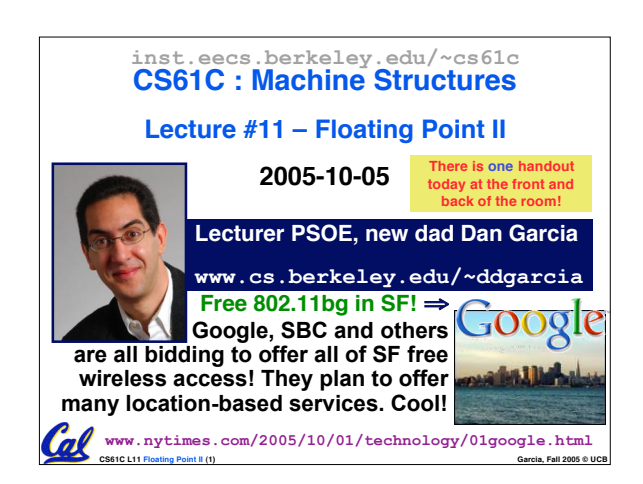

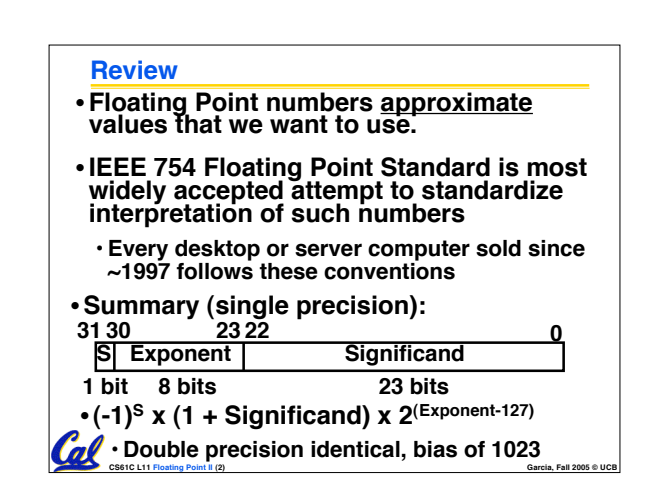

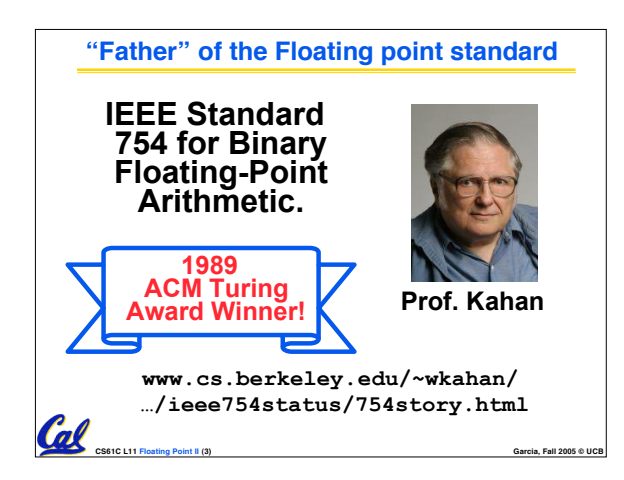

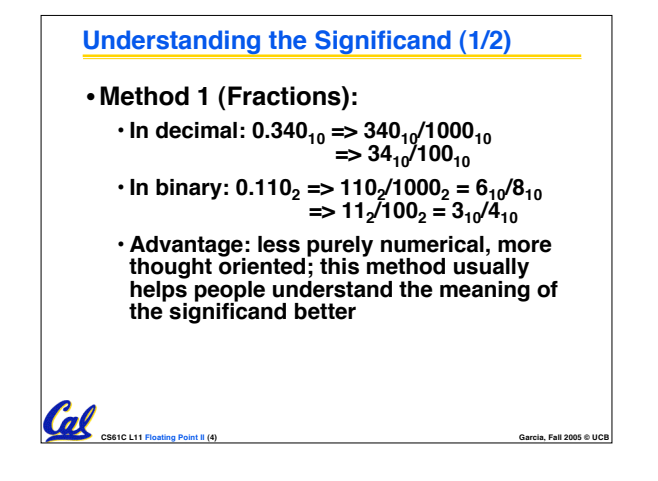

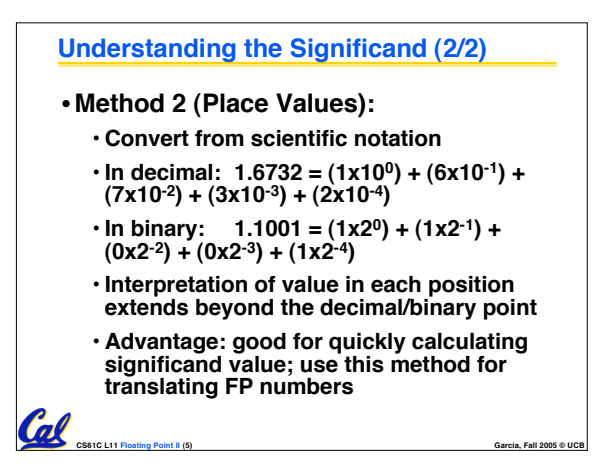

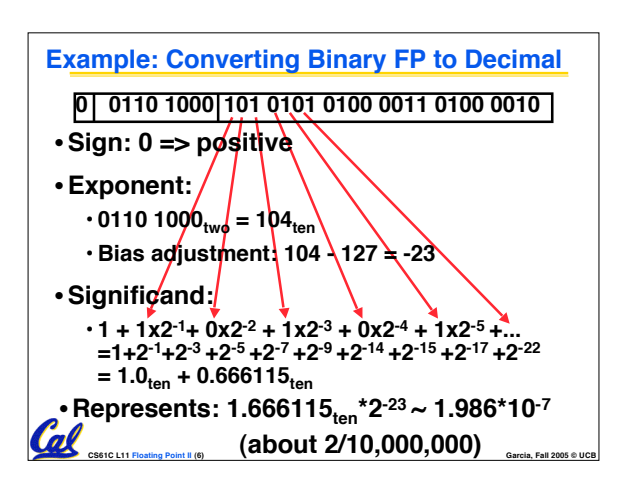

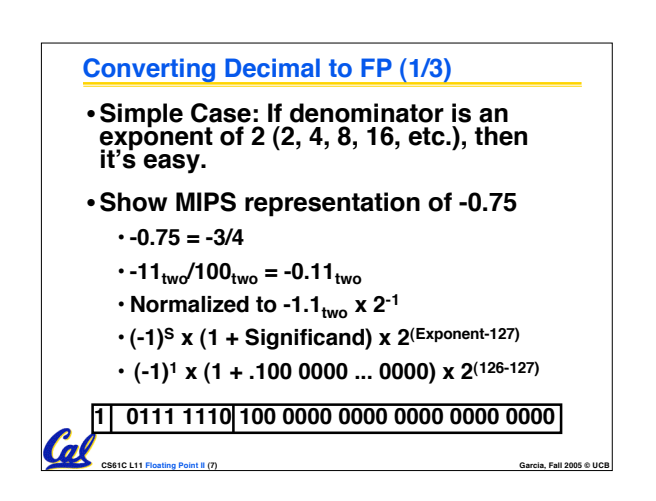

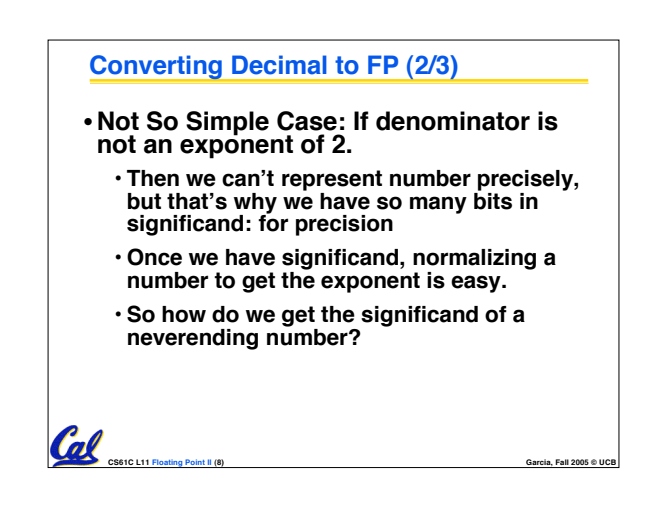

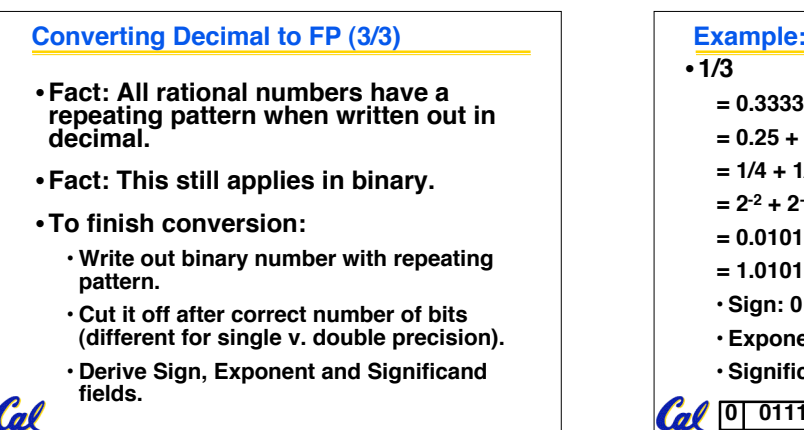

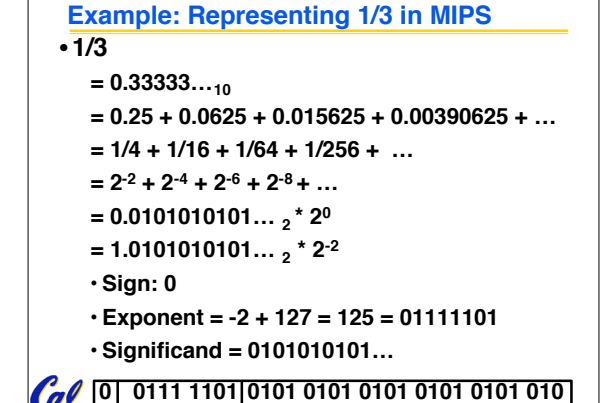

**CS61C L11 Floating Point II (10) Garcia, Fall 2005 © UCB**

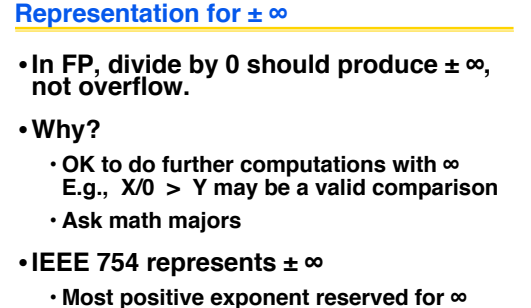

**CS61C L11 Floating Point II (9) Garcia, Fall 2005 © UCB**

• **Significands all zeroes**

**CS61C L11 Floating Point II (11) Garcia, Fall 2005 © UCB**

## **Representation for 0**

- **Represent 0?**
	- **exponent all zeroes**
	- **significand all zeroes too**
	- **What about sign?**
	- •**+0: 0 00000000 00000000000000000000000**
	- •**-0: 1 00000000 00000000000000000000000**

**CS61C L11 Floating Point II (12) Garcia, Fall 2005 © UCB**

- •**Why two zeroes?**
	- **Helps in some limit comparisons**
	- **Ask math majors**

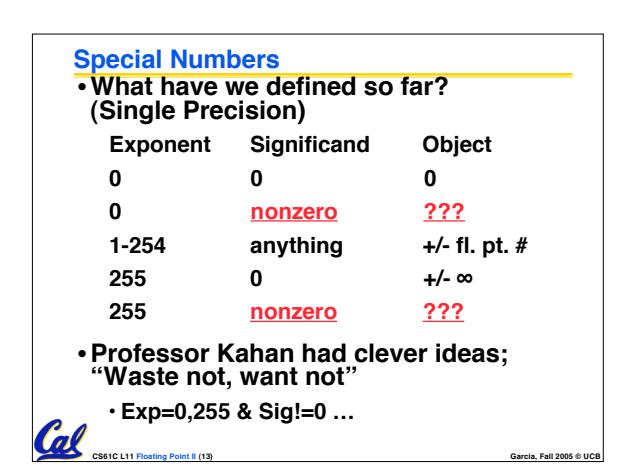

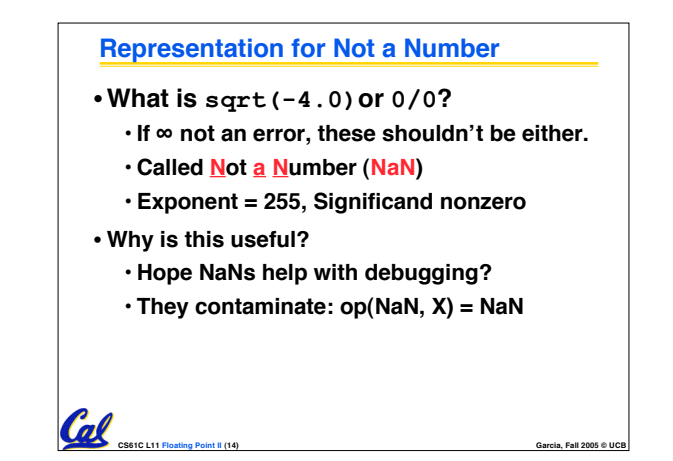

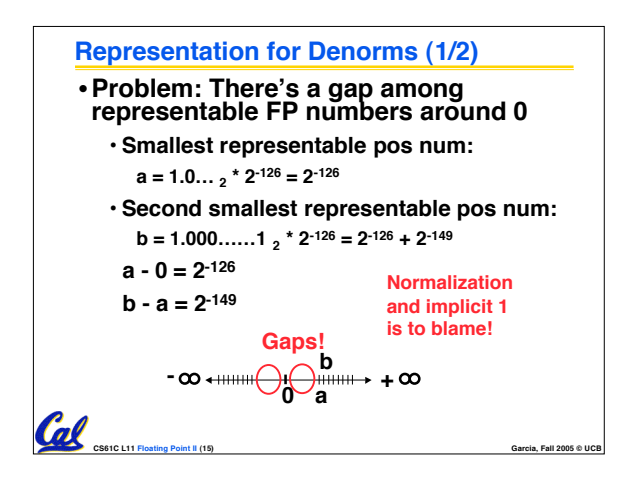

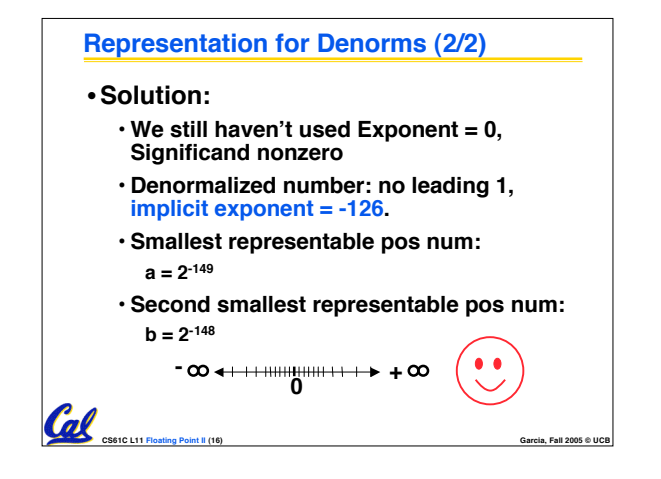

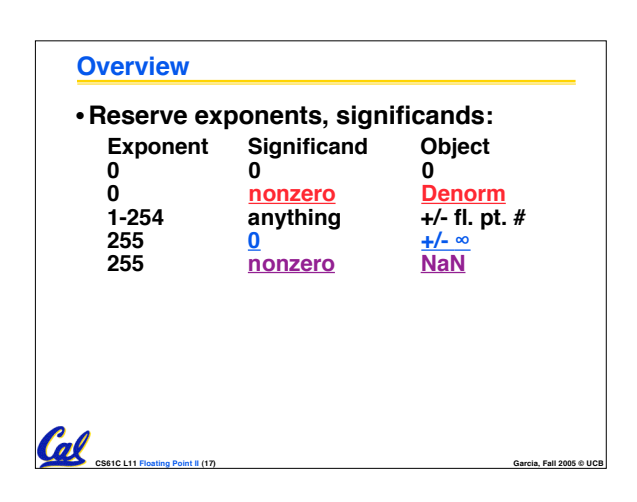

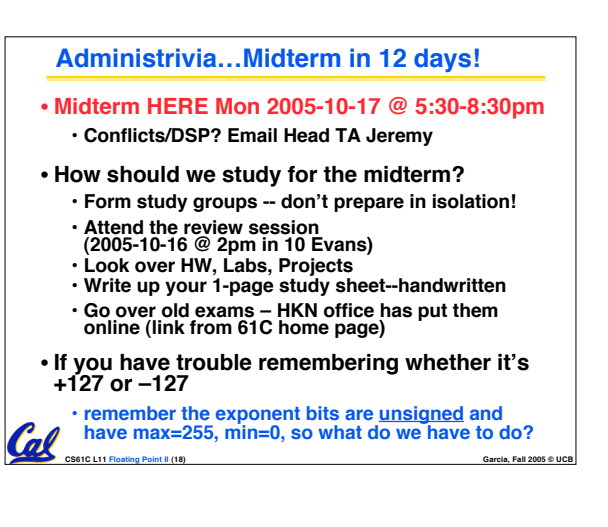

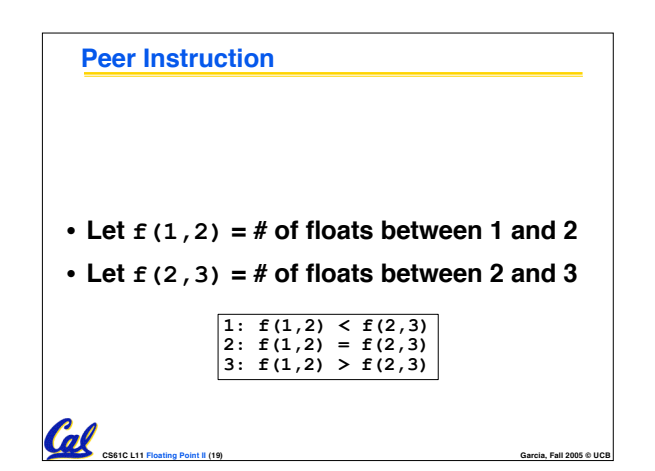

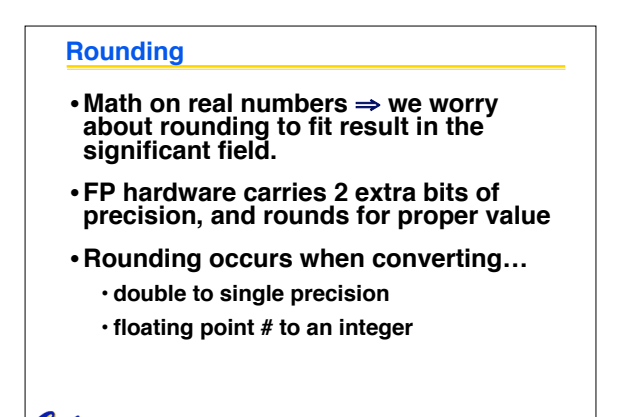

**CS61C L11 Floating Point II (21) Garcia, Fall 2005 © UCB**

Cal

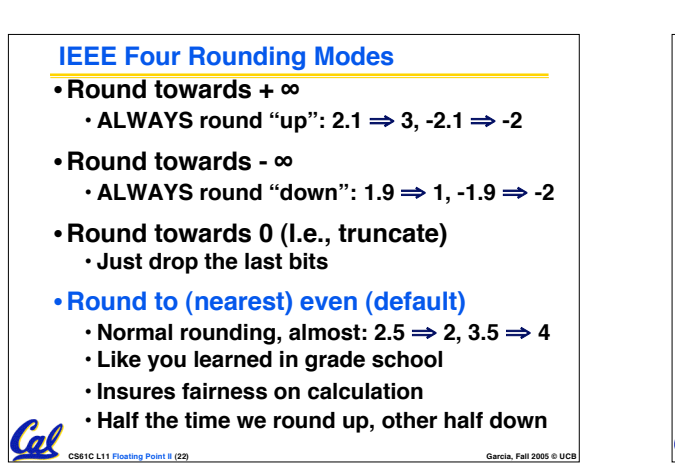

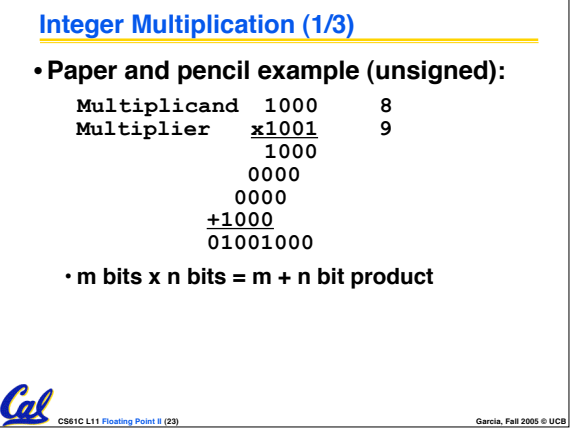

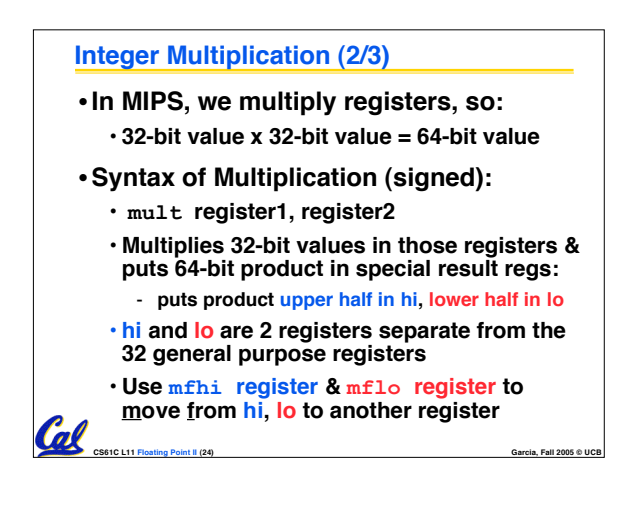

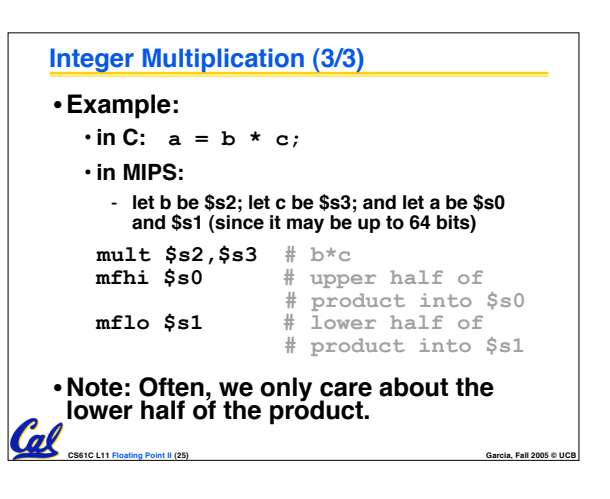

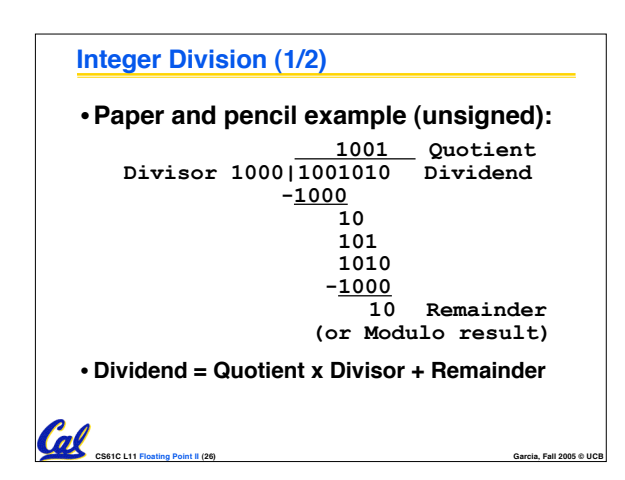

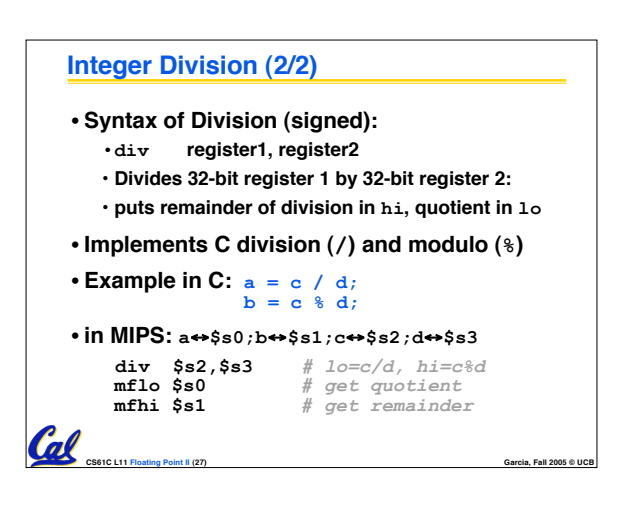

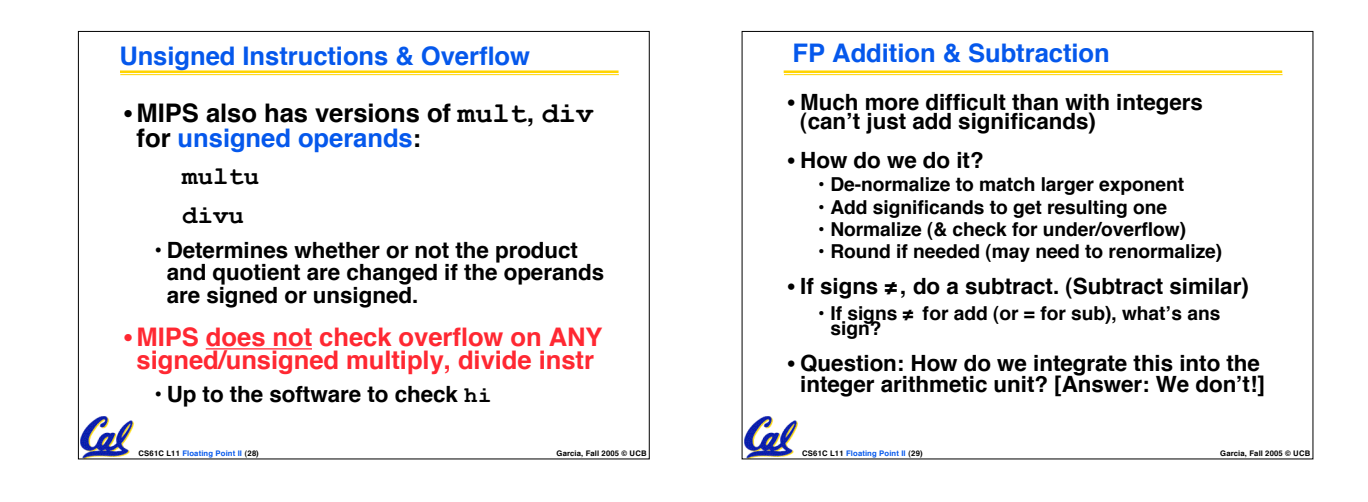

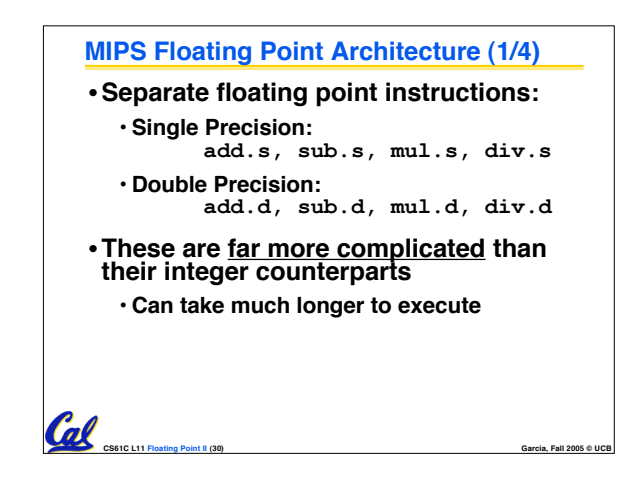

## **CS61C L11 Floating Point II (31) Garcia, Fall 2005 © UCB MIPS Floating Point Architecture (2/4)** •**Problems:** • **Inefficient to have different instructions take vastly differing amounts of time.** • **Generally, a particular piece of data will not change FP** ⇔ **int within a program.** - **Only 1 type of instruction will be used on it.** • **Some programs do no FP calculations** • **It takes lots of hardware relative to integers to do FP fast**

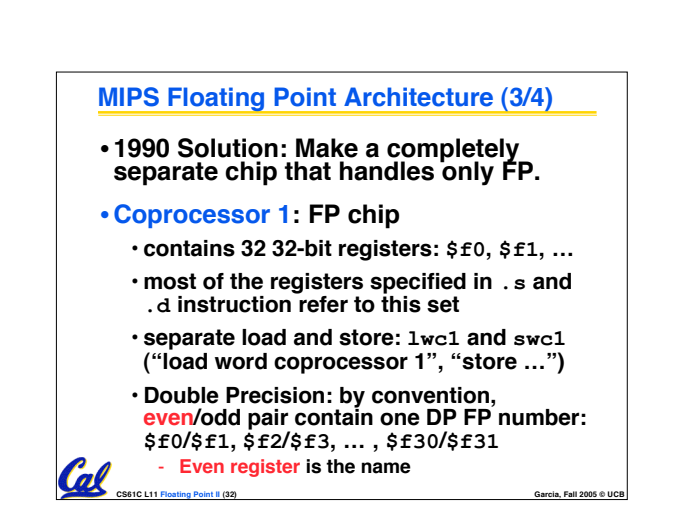

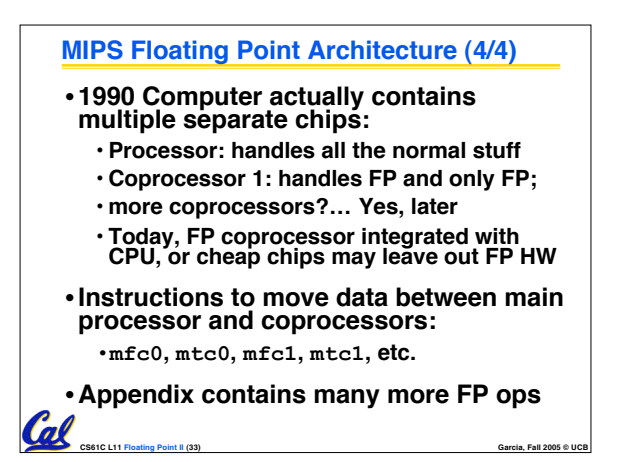

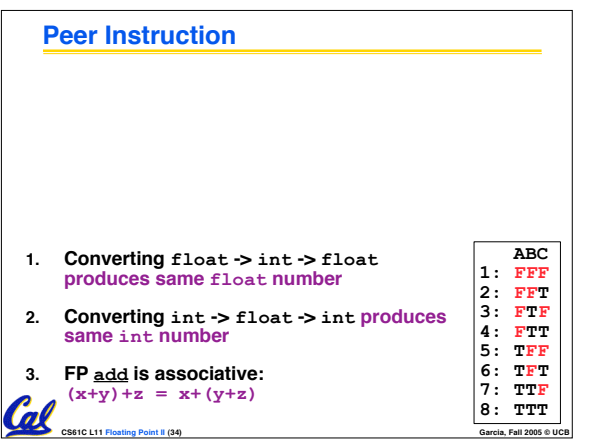

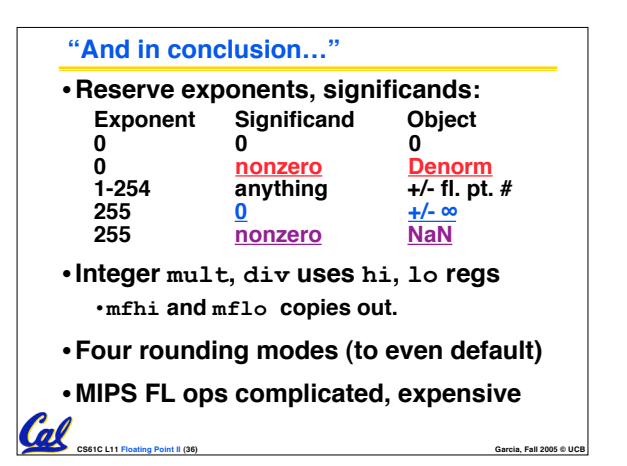